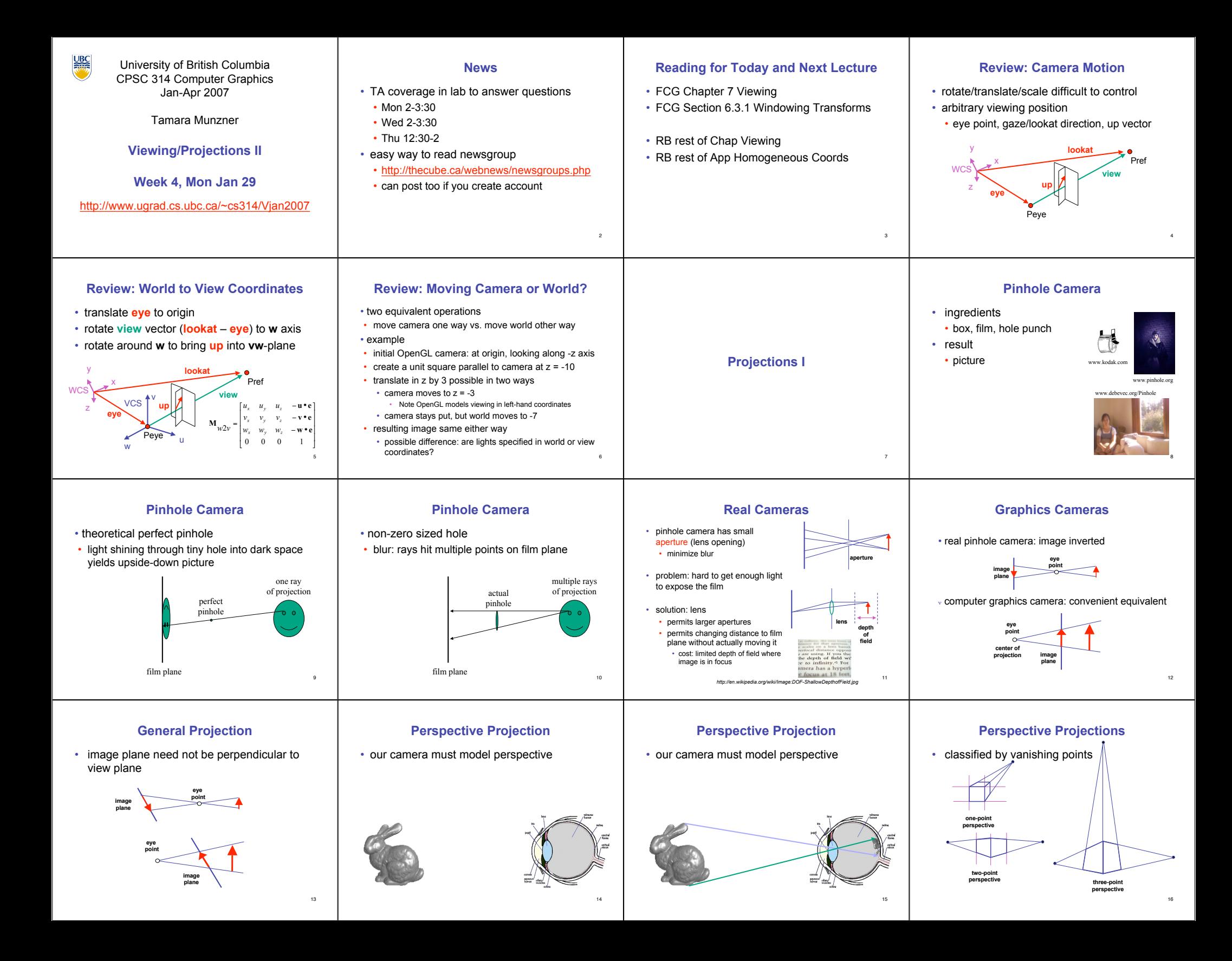

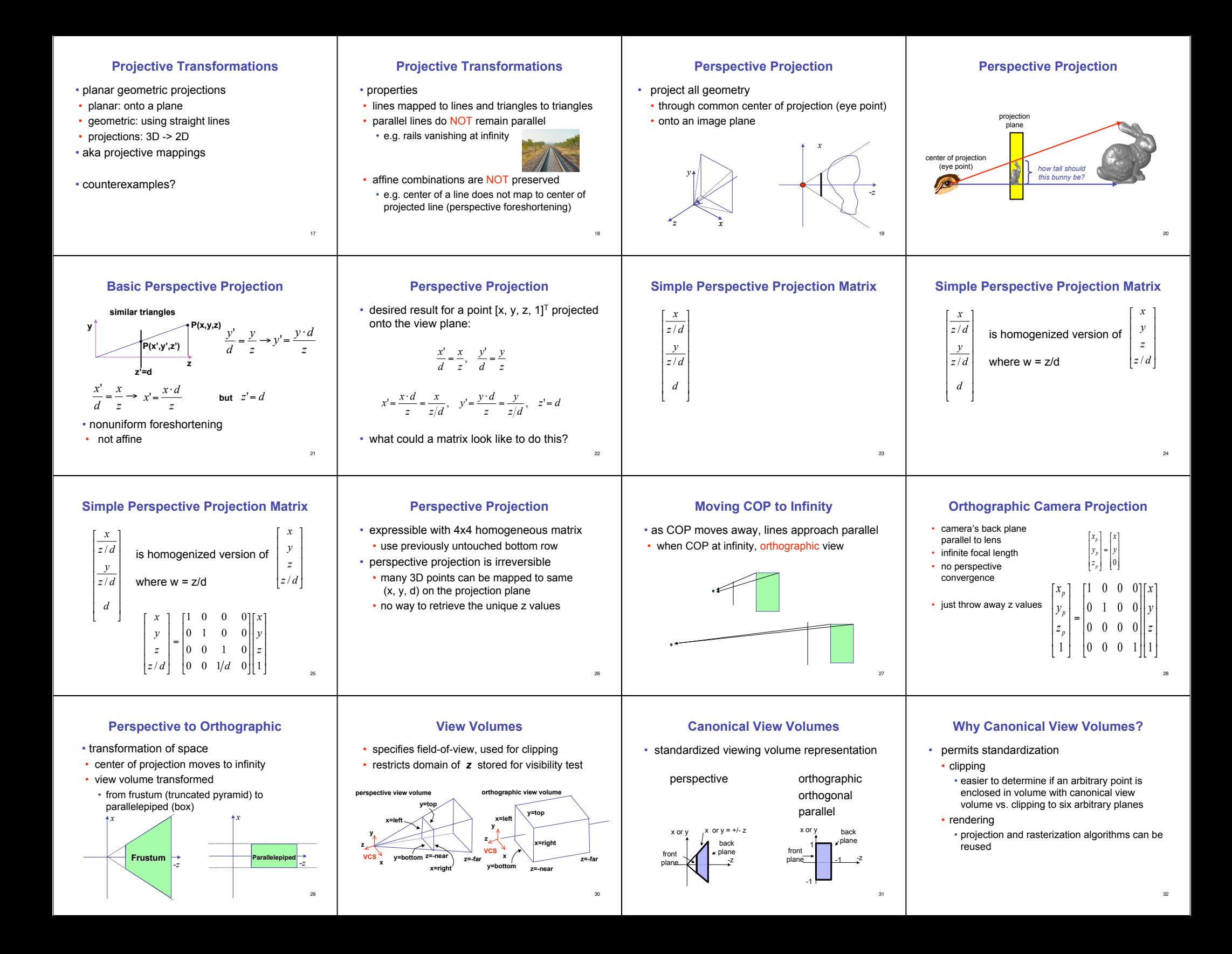

### **Normalized Device Coordinates**

- convention
- viewing frustum mapped to specific parallelepiped
	- Normalized Device Coordinates (NDC) • same as clipping coords
- only objects inside the parallelepiped get rendered

**Understanding Z**

• avoid singularity (division by zero, or very

• store depth in fixed-point representation (integer), thus have to have fixed range of

• avoid/reduce numerical precision artifacts for

33

37

45

• which parallelepiped?

• why near and far plane?

small numbers)

values (0…1)

distant objects

• near plane:

• far plane:

• depends on rendering system

![](_page_2_Figure_7.jpeg)

left/right *x* =+/- 1, top/bottom *y* =+/- 1, near/far *z* =+/- 1

**Camera coordinates Camera coordinates NDC**

*-z*

left  $\begin{vmatrix} -z & 0 \\ 0 & z \end{vmatrix}$   $z$ 

**Orthographic Derivation** • scale, translate, reflect for new coord sys

*x= -1*

*z= -1*

**NDCS**

**(-1,-1,-1)**

*x=1*

**Frustum**

*z*=-*n z*=-*i* 

*x*

right

**x z**

**z=-near y=bottom**

**x=right**

**VCS**

**y x=left y=top** 34

38

46

**(1,1,1)**

**x z**

**y**

*x*

*z=1*

![](_page_2_Figure_8.jpeg)

![](_page_2_Figure_9.jpeg)

# **Understanding Z**

near, far always positive in OpenGL calls

![](_page_2_Figure_11.jpeg)

43

*far* − near

I I I 1 I

J

# **Orthographic Derivation**

![](_page_2_Figure_13.jpeg)

# **Orthographic Derivation**

• scale, translate, reflect for new coord sys

**z=-far**

![](_page_2_Figure_16.jpeg)

![](_page_2_Figure_17.jpeg)

0 0 0 1

I I I I

l

#### *far* − near *far near*  $\frac{-2}{\text{far}-\text{near}}$   $\left|-\frac{\text{far}+}{\text{far}-\text{far}}\right|$ *top bot* − *top bot P* 'I I 1 ļ I I I I −2  $\frac{2}{-bot}$  0  $-\frac{top+}{top-}$ = 0 0  $\frac{-2}{1}$

0 0 0 1

I I

l

44

I İ

J

### **Orthographic Derivation**

• scale, translate, reflect for new coord sys

![](_page_2_Figure_21.jpeg)

**Orthographic OpenGL**

**glMatrixMode glMatrixMode(GL\_PROJECTION); (GL\_PROJECTION); glLoadIdentity glLoadIdentity(); glOrtho glOrtho(left,right, (left,right,bot,top,near,far); ,top,near,far);**